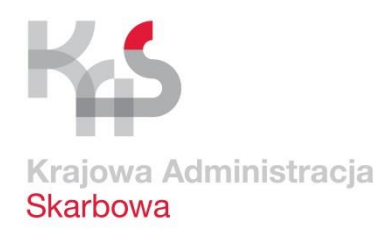

## **Wytyczne dla wniosków i decyzji celnych**

## **wersja 1.1 (p)**

Warszawa, grudzień 2018

- 1. Do obsługi wniosków i decyzji celnych służy opracowany przez Komisję Europejską<sup>1</sup> oraz państwa członkowskie Unii informatyczny system **Decyzje Celne (CDS)**.
- **2.** System wdrożono na obszarze celnym Unii w dniu 2 października 2017 r. Jego celem jest zharmonizowanie i ujednolicenie procesów składania wniosku oraz wydawania i zarządzania pozwoleniami/decyzjami celnymi.
- **3.** Szczegółowe cele CDS to:
	- dostarczenie jednego zharmonizowanego interfejsu dla przedsiębiorców do składania wniosków o wydanie pozwoleń celnych,
	- wspieranie procesu wydawania decyzji, w tym współpracy między państwami Unii zaangażowanymi w proces wydawania pozwolenia (procedura konsultacji),
	- zapewnienie systemom operacyjnym dostępu do informacji związanych z wydanym pozwoleniem.
- **4.** Podstawę prawną CDS stanowią:

l

- artykuły 6, 16, 22, 23 rozporządzenia Parlamentu Europejskiego i Rady (UE) nr 952/2013 z dnia 9 października 2013 r. ustanawiającego [unijny kodeks celny](http://eur-lex.europa.eu/legal-content/PL/TXT/HTML/?uri=CELEX:02013R0952-20161224&qid=1505302523737&from=PL) (wersja przekształcona) (Dz. Urz. UE L 269 z 10.10.2013, str.1 z późn. zm.), zwanego dalej "UKC",
- artykuły 11-18 oraz załącznik A [rozporządzenia delegowanego](http://eur-lex.europa.eu/legal-content/PL/TXT/?qid=1505298533154&uri=CELEX:02015R2446-20160501) Komisji (UE) 2015/2446 z dnia 28 lipca 2015 r. uzupełniającego rozporządzenie Parlamentu Europejskiego i Rady (UE) nr 952/2013 w odniesieniu do szczegółowych zasad dotyczących niektórych przepisów unijnego kodeksu celnego (Dz. Urz. UE L 343 z 29.12.2015, str. 1, z późn. zm.), zwanego dalej "RD",
- artykuł 10 oraz załącznik A [rozporządzenia wykonawczego](http://eur-lex.europa.eu/legal-content/PL/TXT/HTML/?uri=CELEX:02015R2447-20170614&qid=1505300343449&from=PL) Komisji (UE) 2015/2447 z dnia 24 listopada 2015 r. ustanawiającego szczegółowe zasady wykonania niektórych

<sup>&</sup>lt;sup>1</sup> Na stronie [https://ec.europa.eu/taxation\\_customs/business/customs-procedures/customs-decisions\\_en](https://ec.europa.eu/taxation_customs/business/customs-procedures/customs-decisions_en) Komisja Europejska udostępniła dokumenty dotyczące CDS, m.in.: CDS Przewodnik biznesowy użytkownika, Podręcznik użytkownika Trader Portal, moduł szkoleniowy CDS, adresy stron internetowych dla Trader Portal i wyszukiwarki pozwoleń (DDS2), w której można sprawdzić status pozwolenia wydanego w CDS.

przepisów rozporządzenia Parlamentu Europejskiego i Rady (UE) nr 952/2013 ustanawiającego unijny kodeks celny (Dz. Urz. UE L 343 z 29.12.2015, str. 558 z późn. zm.), zwanego dalej "RW",

- [decyzja wykonawcza](http://eur-lex.europa.eu/legal-content/PL/TXT/HTML/?uri=CELEX:32016D0578&from=EN) Komisji (UE) 2016/578 z dnia 11 kwietnia 2016 r. ustanawiającej program prac dotyczący rozwoju i wykorzystywania systemów teleinformatycznych przewidziany w unijnym kodeksie celnym (Dz. Urz. UE L 99 z 15.04.2016, str. 6).
- **5.** Wdrożenie CDS zakończyło okres przejściowy, w którym państwa Unii mogły stosować dane inne niż określone w załączniku A do RD na podstawie art. 2 ust. 5 i 7 tego rozporządzenia*,* a w Polsce także na podstawie rozporządzenia Ministra Finansów z dnia 17 sierpnia 2016 r. w sprawie danych zamieszczanych we wnioskach, deklaracjach i powiadomieniach oraz załączanych dokumentów (Dz. U. poz. 1299).<sup>2</sup>

Obowiązek stosowania danych określonych w załączniku A do RD dotyczy pozwoleń (i wniosków o pozwolenia) ważnych w jednym państwie Unii, zwanych dalej **"krajowymi"** oraz ważnych w więcej niż jednym państwie Unii, zwanych dalej "unijnymi".

CDS jest przygotowany do obsługi krajowych i unijnych wniosków i pozwoleń. Decyzję o wykorzystaniu CDS dla wniosków i pozwoleń krajowych pozostawiono państwom Unii.

- **6.** Obszar ważności pozwoleń określa się we wniosku i pozwoleniu w informacji "Geograficzny obszar ważności – Unia" (D.1/4) za pomocą kodów:
	- "1" ważne we wszystkich państwach Unii,
	- "2" ograniczone do niektórych państw Unii (należy podać kody ISO państw Unii, w których pozwolenie ma być stosowane),
	- "3" ograniczone do jednego państwa Unii.

l

<sup>2</sup> Rozporządzenie uchylono i zastąpiono rozporządzeniem Ministra Rozwoju i Finansów z dnia 28 września 2017 r. w sprawie danych zamieszczanych we wnioskach, deklaracjach i powiadomieniach oraz załączanych dokumentów (Dz. U. poz. 1815).

We wnioskach i pozwoleniach, dla których w załączniku A do RD nie określono wymogu podawania informacji "Geograficzny obszar ważności – Unia" należy zastosować kod odpowiedni dla obszaru ważności pozwolenia.

**7.** W Polsce w CDS obsługuje się wnioski i pozwolenia unijne (z kodami "1" lub "2"). .

Obsługa wniosków i pozwoleń krajowych (z kodem "3") odbywa się zgodnie z zasadami krajowymi, obowiązującymi przed 2.10.2017 r.

Wyjątki od powyższych zasad stanowią:

- wniosek i pozwolenie na korzystanie z uproszczenia dotyczącego ustalania kwot stanowiących część wartości celnej towarów (CVA), które w każdym przypadku są obsługiwane w systemie CDS oraz

- wniosek i pozwolenie na prowadzenia magazynu czasowego składowania i składu celnego, które do czasu dostosowania systemów operacyjnych do struktury numeru CDS nie będą obsługiwane w tym systemie.

**Uwaga:** Wnioski, które nie są obsługiwane w CDS należy składać do właściwych organów celno-skarbowych, zgodnie z zasadami obowiązującymi przed 2.10.2017 r.

**8.** CDS umożliwia obsługę 22 pozwoleń na:

| 1. | korzystanie z uproszczenia dotyczącego ustalania kwot stanowiących część wartości<br>celnej (CVA)                                               |
|----|----------------------------------------------------------------------------------------------------|
|    | złożenie zabezpieczenia generalnego, w tym możliwe obniżenie wysokości lub zwolnienie<br>z obowiązku złożenia zabezpieczenia (CGU) <sup>3</sup> |
| 3. | odroczenie płatności należności celnych (DPO)                                                                                                   |
| 4. | prowadzenie magazynu czasowego składowania (TST)                                                                                                |

l <sup>3</sup> W zakresie pozwolenia CGU w Polsce rozróżniono:

pozwolenie na korzystanie z zabezpieczenia generalnego w procedurze tranzytu, w tym w obniżonej wysokości

pozwolenie na korzystanie z zabezpieczenia generalnego w procedurze tranzytu ze zwolnieniem z obowiązku złożenia zabezpieczenia

pozwolenie na korzystanie z zabezpieczenia generalnego w operacjach innych niż procedura tranzytu.

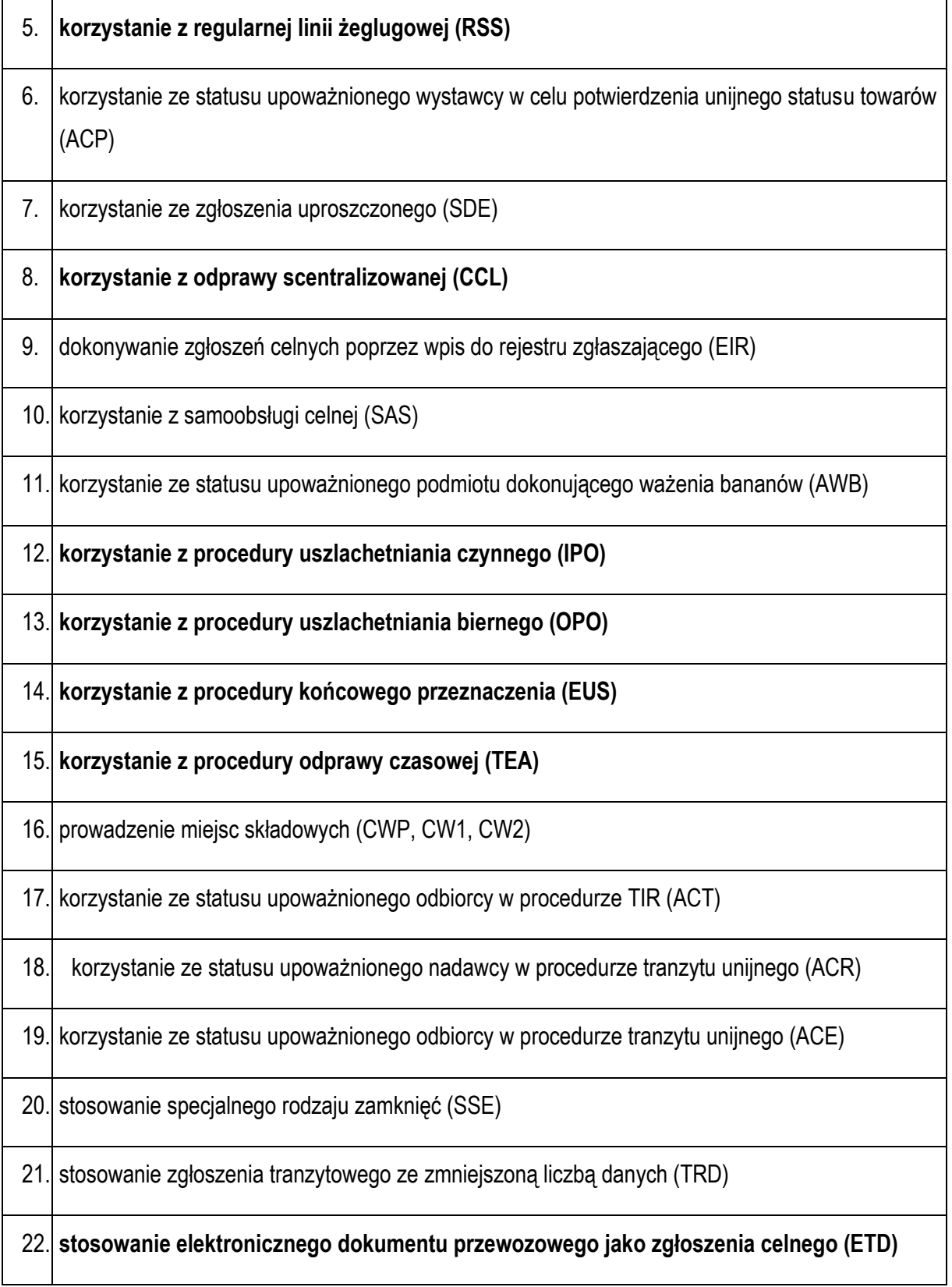

\* Wyróżniono pozwolenia obsługiwane w CDS Polsce.

**9.** W CDS nie są obsługiwane pozwolenia AEO i decyzje WIT (kolumna 2 i 1a zał. A do RD), ponieważ dla nich utrzymane zostały dedykowane systemy unijne.

CDS nie obsługuje także WIP (kolumna 1b zał. A RD), wniosku /decyzji o zwrocie lub umorzeniu należności celnych (kolumna 4c zał. A RD) oraz pozwoleń na korzystanie z procedur specjalnych na podstawie zgłoszenia celnego (kolumna 8f zał. A do RD).

- **10.** CDS składa się z trzech komponentów:
	- unijnego portalu dla przedsiębiorców (Trader Portal **TP**) **4** ,
	- systemu zarządzania decyzjami celnymi (Customs Decisions Management System **CDMS**),
	- usług udostępniania danych referencyjnych pozyskiwanych z pozwoleń krajowym i unijnym systemom operacyjnym (Customs Customer Reference Services – **CRS**).
- **11.** TP umożliwia komunikację elektroniczną użytkowników zewnętrznych (przedsiębiorców, przedstawicieli celnych) z organem celnym na każdym etapie postępowania. Komunikaty z TP są przekazywane do CDMS.
- **12.** TP umożliwia m.in.:

l

- wypełnienie, wydrukowanie lub przesłanie wniosku o udzielnie, zmianę lub cofnięcie pozwolenia,
- udzielenie odpowiedzi na wezwania organów celno-skarbowych, np. do uzupełnienia informacji potrzebnych do wydania pozwolenia.
- **13.** Wniosek przesyłany przez TP spełnia unijne wymogi określone w załączniku A do RD w zakresie uwierzytelnienia (informacja D.1/2.).

Procedura dostępu do TP została opisana na portalu PUESC (Katalog e-Usług – CDS).

<sup>4</sup> TP dostępny jest pod adresem: <https://customs.ec.europa.eu/tpui-cdms-web/>

- **14.** TP nie waliduje właściwości państwa Unii lub organu celnego w ramach danego państwa. Jeżeli w PL wniosek zostanie złożony niezgodnie z właściwością organ celno-skarbowy może:
	- odrzucić wniosek w CDMS wskazując przyczynę odrzucenia i właściwe państwo lub organ celny lub
	- skontaktować się z wnioskodawcą w celu wycofania przez niego wniosku i złożenia nowego wniosku zgodnie z właściwością.
- **15.** Proces wydawania i zarządzania decyzją w CDMS obejmuje następujące fukcjonalności:
	- przyjęcie wniosku,
	- wydanie decyzji,
	- dostosowanie do warunków i kryteriów,
	- dodatkowe informacje,
	- przedłużanie terminów,
	- konsultacja z innymi państwami Unii,
	- wycofanie wniosku,
	- rejestracja wyników odwołania od decyzji,
	- zawieszenie pozwolenia,
	- zmiana pozwolenia,
	- unieważnienie pozwolenia,
	- cofnięcie pozwolenia,
	- ponowna ocena pozwolenia.
- **16.** Postępowanie dowodowe oraz czynności audytowe prowadzone są poza systemem CDMS. W systemie rejestrowane są tylko ich wyniki.
- **17.** Helpdesk

I linia Helpdesk świadczona jest przez Dział HelpDesk Systemów Centralnych w IAS w Katowicach, w dni robocze w godzinach 8.00-16.00.

**Użytkownicy wewnętrzni** przesyłają zgłoszenia przez system HelpDesk SISC, dostępny w sieci wewnętrznej pod adresem: https://helpdesk-eclo.mf.gov.pl (LOGIN i HASŁO DOMENOWE).

**Użytkownicy zewnętrzni** przesyłają zgłoszenia przez Portal HelpDesk SISC (sposób zalecany) lub mejlem na adres [helpdesk-eclo@mf.gov.pl](mailto:helpdesk-eclo@mf.gov.pl), podając w temacie wiadomości słowo "NOWE". Korzystanie z portalu wymaga założenia konta na portalach PUESC i HelpDesk SISC.

Kontakt telefoniczny jest inicjowany przez operatora I linii Helpdesk.